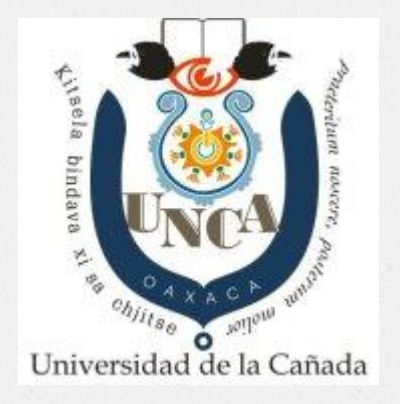

## Procedimiento de envío de reportes de Servicio Social a través del sistema de escolares

## http://servicios.unca.edu.mx/login

ö,

## Servicios de la Universidad de la Cañada

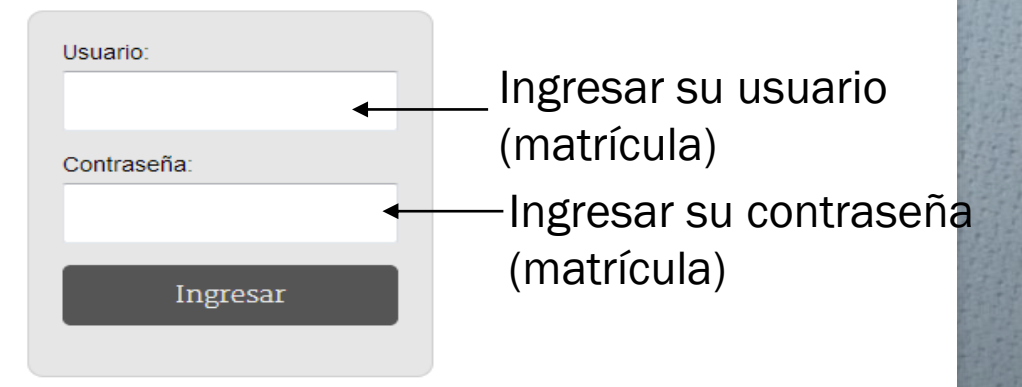

Universidad de la Cañada - Carretera Teotitlán - San Antonio Nanahuatipán Km 1.7 s/n. Paraje Titlacuatitla. Teotitlán de Flores Magón, Oax. México, C.P. 68540

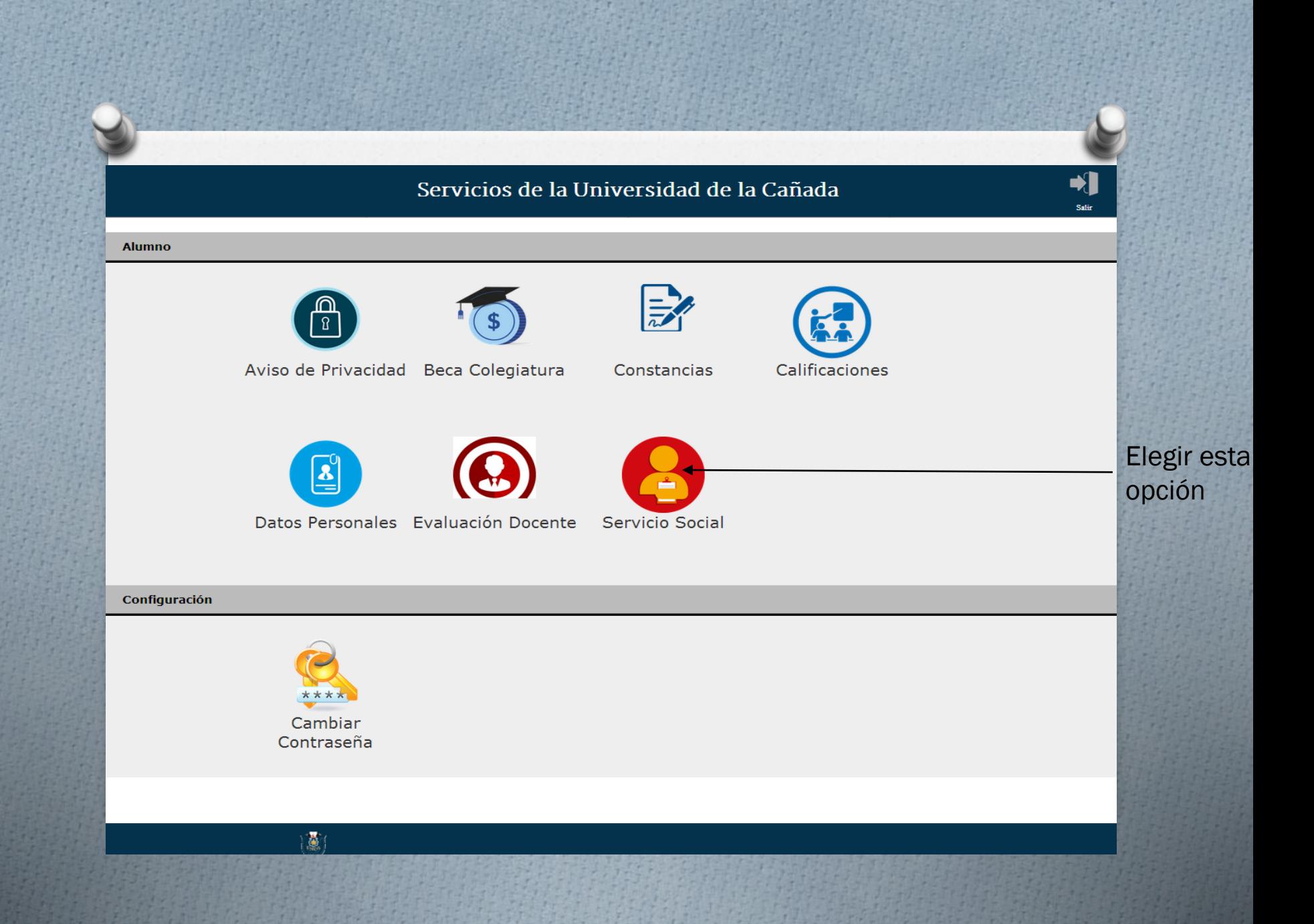

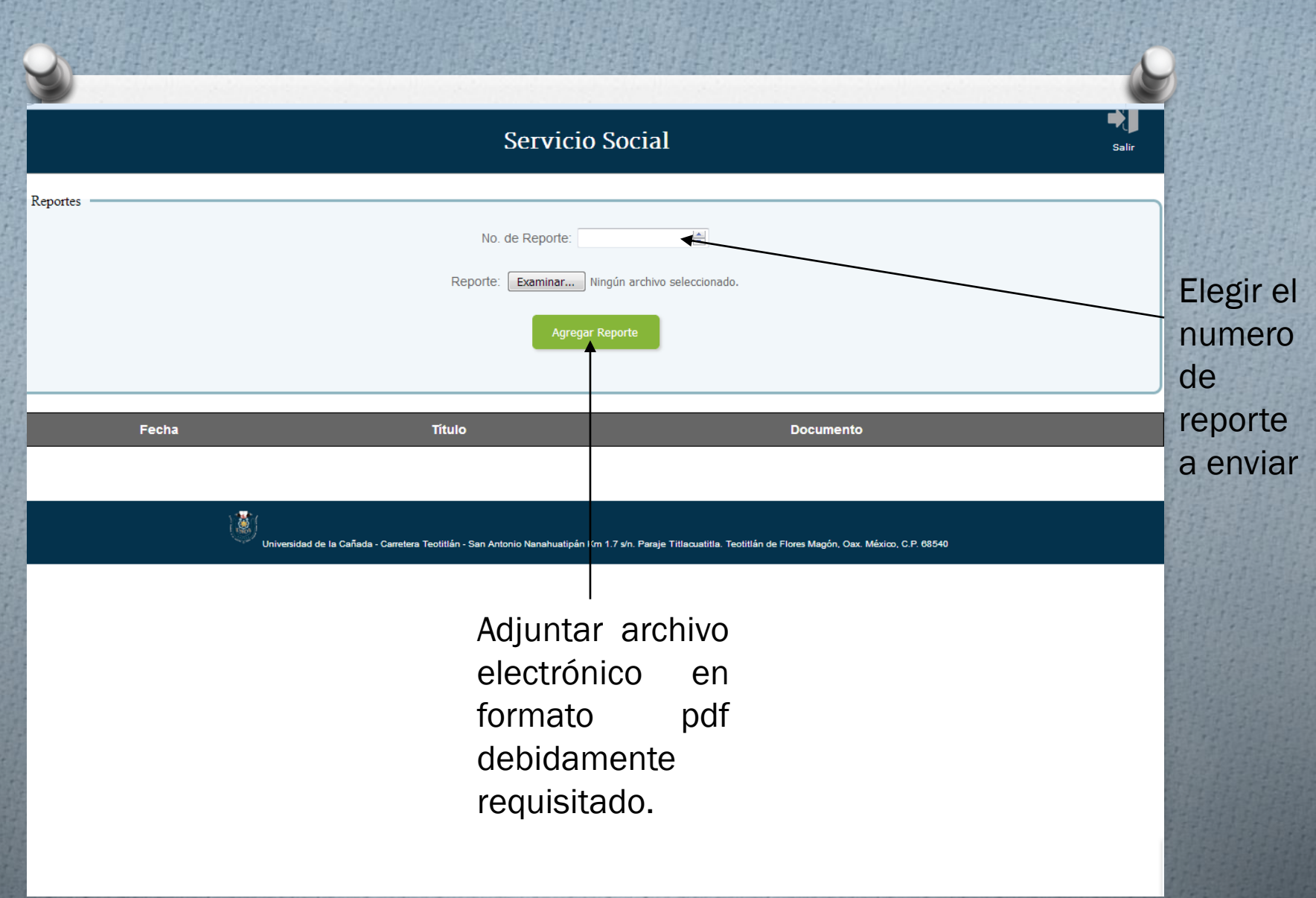

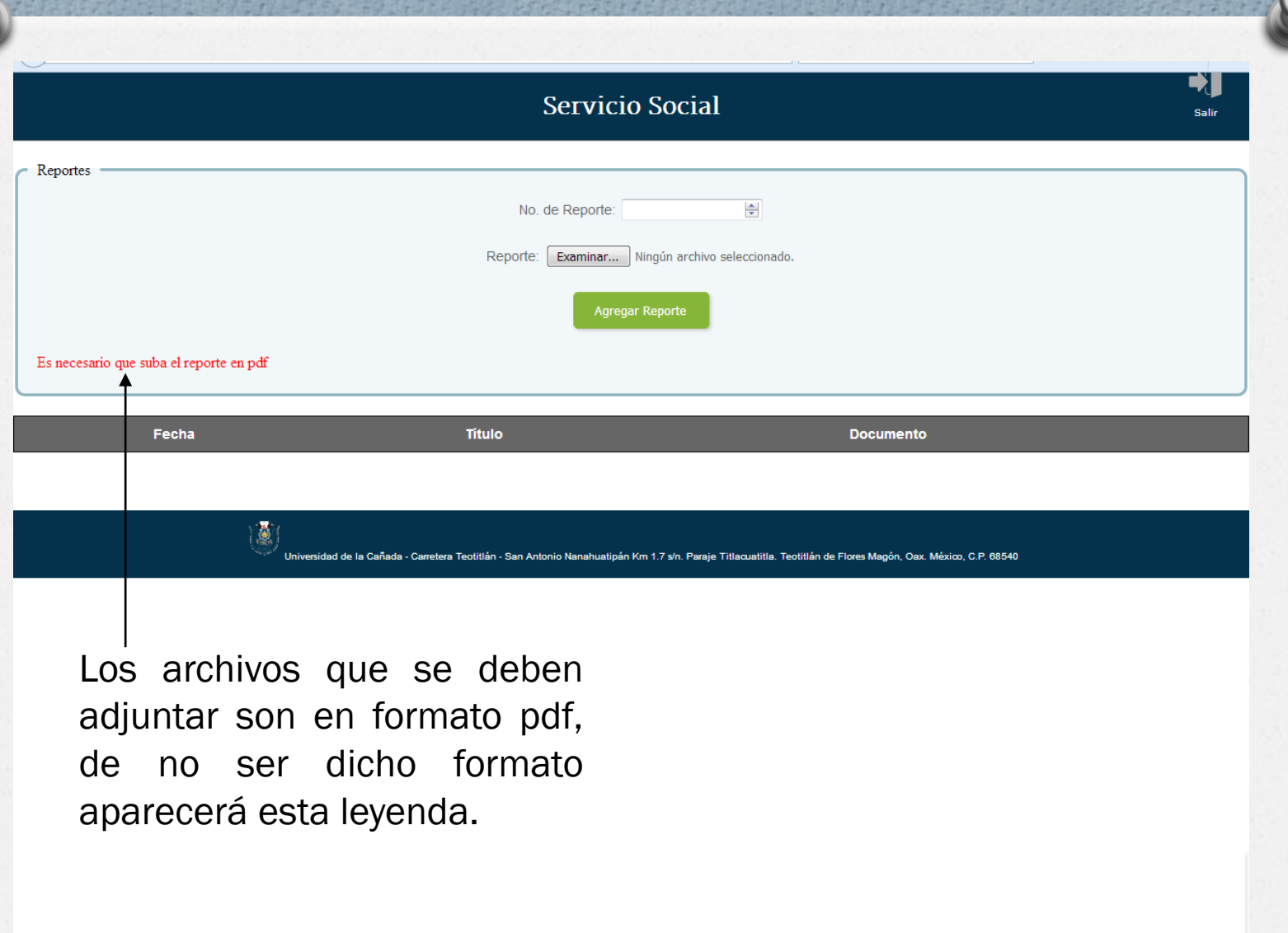

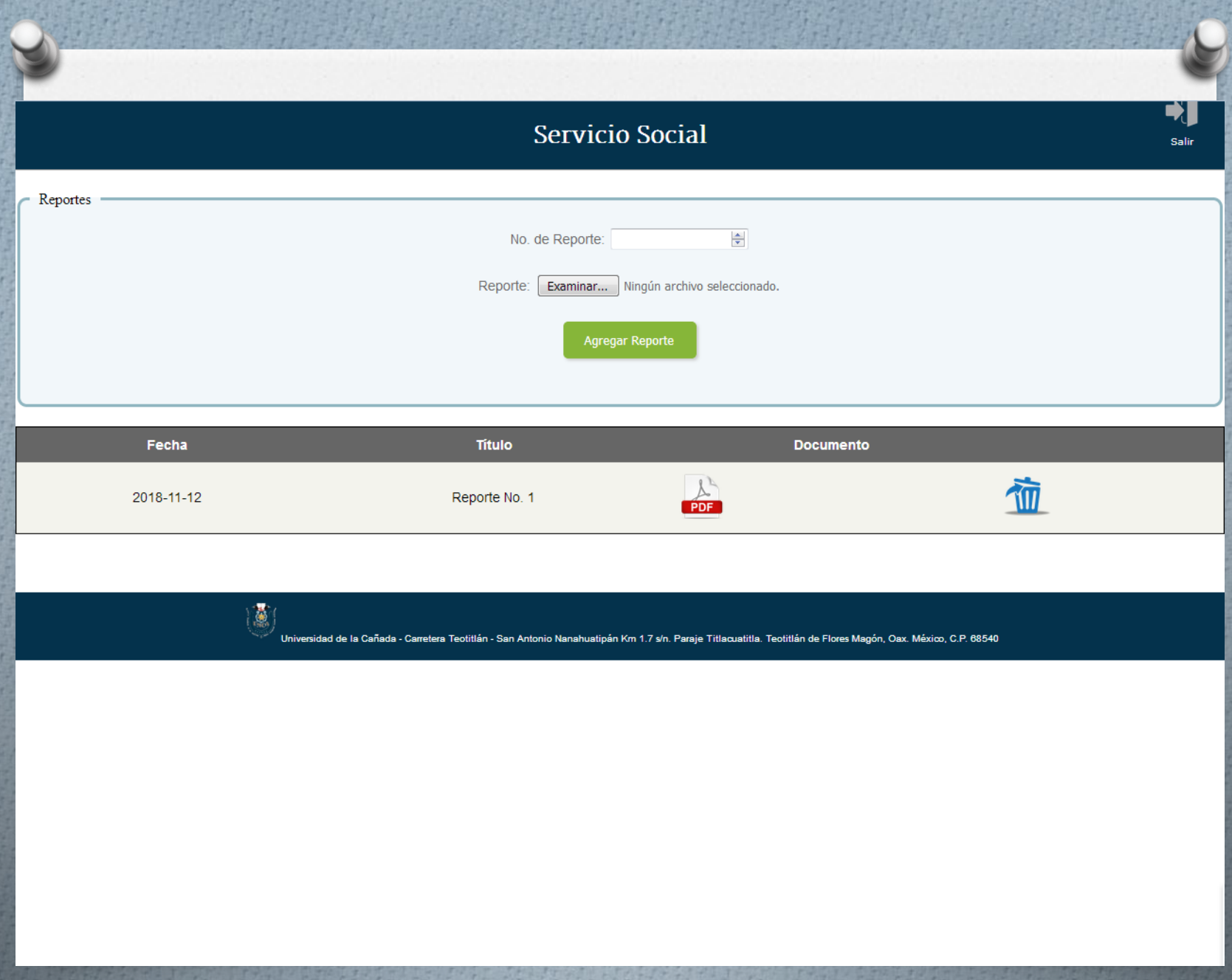